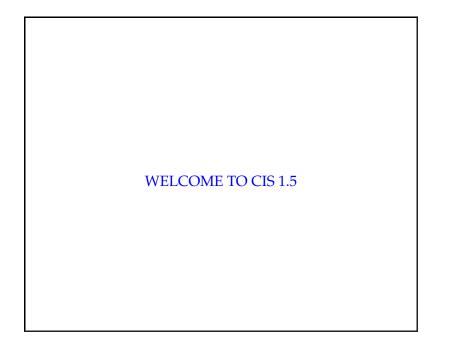

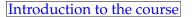

• About this course

- Introduction to computer programming using the C++ language
- Uses *biomedical computing* as a *context* (i.e., the basis for examples and some of the lab exercises)
- The following topics will be covered in 6 units:

(I) Data and Output

(II) Control Structures and Input

(III) Functions

(IV) Arrays and Strings

(V) Searching and Sorting

(VI) Simple Classes

cis1.5-spring2007-parsons-lecI.1

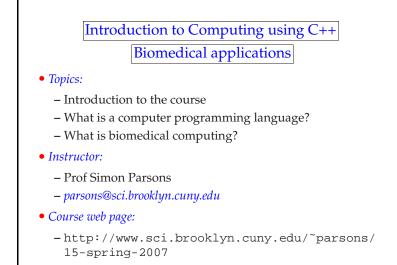

cis1.5-spring2007-parsons-lecI.1

#### Course structure

• 6 *units* 

- Each unit has:
  - 1-3 lectures
  - 2-3 *labs*
  - 1 assessment
- The labs will be hands-on sessions using laptops in the classroom (4428 N)
- The assessments will be:
  - Programming assignments
- Your grade = 6 assessments (10% each) + two midterms (20%) + one file exam (20%)

cis1.5-spring2007-parsons-lecI.1

3

## How to learn a programming language.

- YOU are responsible for your own learning!!!
- I will point you in the right direction.
- But YOU must PRACTICE, PRACTICE, PRACTICE ...
- and PRACTICE some more!!!
- If you don't understand, then ASK for help!

#### cis1.5-spring2007-parsons-lecI.1

## Which compiler?

- There are lots of C++ compilers and programming environments
- In class, we'll use a free, open source *integrated development environment* (*IDE*) called "Code::Blocks" (we'll discuss this more in class next time)
- With an IDE, you can *edit* your computer program's "source files" and then compile the source files into an *executable application*; and finally you can run the application
- You can use a different IDE if you want to... (we'll talk about this more later)
- Some of the other CIS1.5 sections are using "Dev C++" and "Eclipse"

## What is a program?

- A *computer program* is a set of instructions that tells the computer what to do
- A *computer programmer* is a person who writes those instructions
- There are many different *programming languages* that one can use to write computer programs—
  - In this class, we will learn C++
- C++ is called a *high-level language* because:
  - it is kind of like English (no, really!)
  - well, it is more like English than the *low-level machine language*that the computer understands
- A *compiler* will translate a program from a high-level language into low-level machine language

cis1.5-spring2007-parsons-lecI.1

#### Getting started

- Programming is like solving puzzles
- Think differently
- The world is now made up of:
  - objects
  - actions
- Today's introductory topics:
  - Computer basics
  - Our first program

cis1.5-spring2007-parsons-lecI.1

7

cis1.5-spring2007-parsons-lecI.1

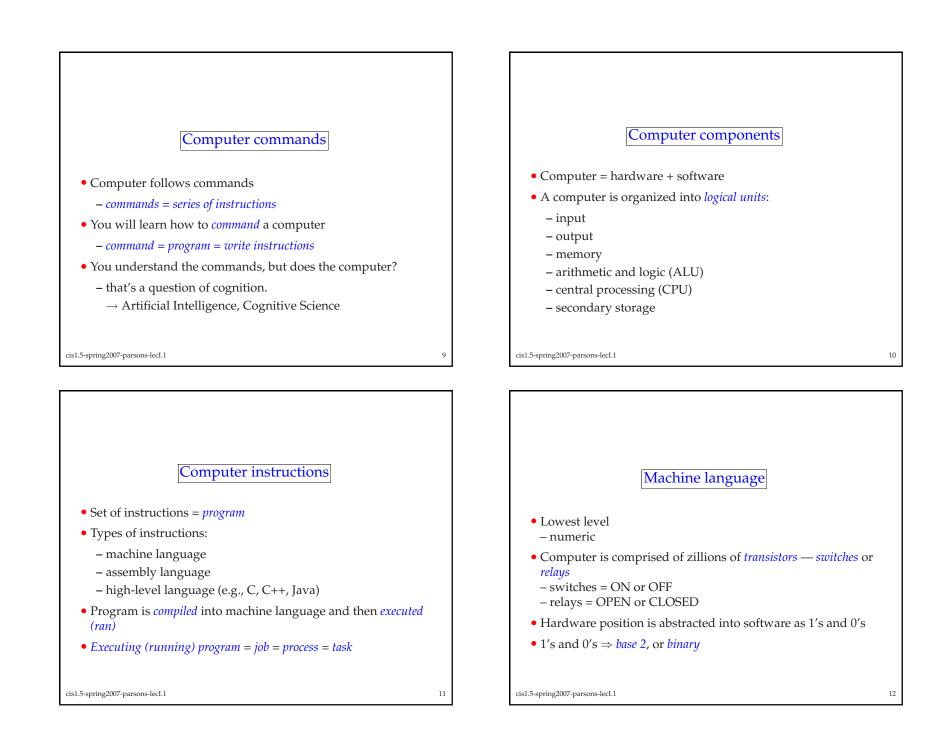

| Assembly language                                            | High-level languages                                                                                                    |
|--------------------------------------------------------------|----------------------------------------------------------------------------------------------------|
|                                                              |                                                                                                    |
| • Medium level, but still pretty low; i.e., hard to read and |                                                                                                    |
| understand                                                   | • Examples: C, BASIC, FORTRAN, Pascal, C++, Java, LISP, Scheme                                                                                           |
| • "English" words and abbreviations                          | • Even more like "English"                                                                                                    |
| • Examples:                                                  | • High-level languages are                                                                                                    |
| LOAD                                                         | 1. <i>compiled</i> into machine language or <i>object code</i>                                                                                           |
| ADD<br>SHIFT                                                 | 2. <i>linked</i> into <i>executable</i> code                                                                                                    |
| STORE                                                        | 3. <i>executed</i> or <i>ran</i> as programs                                                                                                    |
|                                                              |                                                                                                    |
|                                                              |                                                                                                    |
| cis1.5-spring2007-parsons-lecI.1 13                          | cis1.5-spring2007-parsons-lecI.1 14                                                                                                    |
|                                                              |                                                                                                    |
|                                                              |                                                                                                    |
|                                                              |                                                                                                    |
|                                                              |                                                                                                    |
| Language examples                                            |                                                                                                    |
|                                                              | C++                                                                                                    |
| • Machine language:                                          |                                                                                                    |
| +1300042774                                                  |                                                                                                    |
| +1400593419<br>+1200274027                                   | • C++ is an <i>object-oriented</i> language: it is structured around <i>objects</i> and <i>methods</i> , where a method is an action or something you do |
|                                                              | with the object                                                                                                    |
| Assembly language:<br>LOAD BASEPAY                           | • C++ programs are divided into entities called <i>classes</i>                                                                                           |
| ADD OVERPAY                                                  | • Some C++ classes are <i>native</i> but you can also write classes                                                                                      |
| STORE GROSSPAY                                               | yourself                                                                                                    |
| • High-level language:                                       | • C++ programs run as <i>applications</i>                                                                                                    |
| grossPay = basePay + overTimePay;                            |                                                                                                    |
|                                                              |                                                                                                    |
| cis1.5-spring2007-parsons-lecI.1 15                          | cis1.5-spring2007-parsons-lecI.1 16                                                                                                    |

| Our first C++ program<br>"hello world"<br>• Typical first program in any language<br>• Output only (no input)                                                          | <pre>The application source code file name = hello.cpp /* hello.cpp, 30jan07/parsons This class demonstrates output from a C++ application*/ #include <iostream> using namespace std; int main() {     cout &lt;&lt; "this is my c++ world\n";     cout &lt;&lt; "hello from inside of it!\n"; }</iostream></pre>                                                                                                    |
|----------------------------------------------------------------------------------------------------|----------------------------------------------------------------------------------------------------|
| cis1.5-spring2007-parsons-lecl.1 17                                                                                                    | cis1.5-spring2007-parsons-lecI.1 18                                                                                                    |
| To do<br>• Get a copy of the textbook!<br>• Start to read chapter 1<br>• Check out the class web page:<br>http://www.sci.brooklyn.cuny.edu/~parsons/<br>15-spring-2007 | About me         • Undergrad: University of Cambridge, Engineering, class of 1988         • Grad school: University of London, PhD 1993         • Previous teaching:         • Queen Mary & Westfield College, London, UK.         • University of Liverpool, UK.         • Universidad Politechnica de Catalunya, Barcelona, Spain.         • Universidad Nacional del Sur, Bahia Blanca, Argentina.         • Columbia University.         • research interests:         • Robotics;         • Software agents and multi-agent systems; and         • Rational action. |

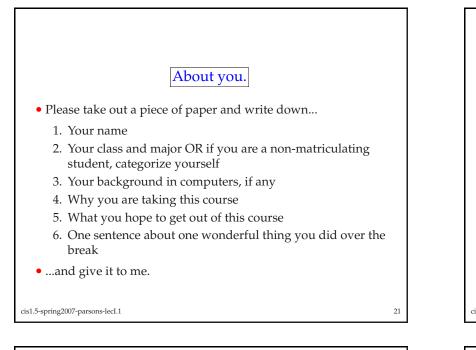

#### What is biomedical computing?

- Computer processing of medical data.
  - Support patient care.
  - Telesurgery.
  - Develop new therapies.
- Computer processing of biological data
  - Sequence analysis
  - Systems biology
- Biology-inspired computation.
  - New forms of computation

cis1.5-spring2007-parsons-lecI.1

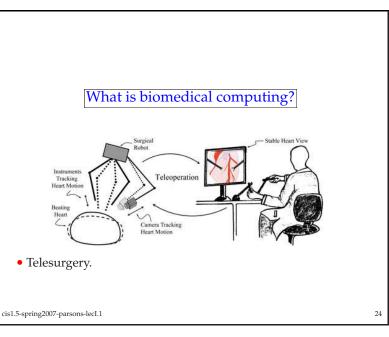

22

# What is biomedical computing?

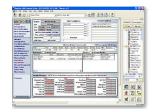

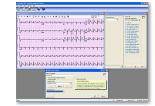

23

• Support patient care.

• Electronic medical records (EMR).

cis1.5-spring2007-parsons-lecI.1

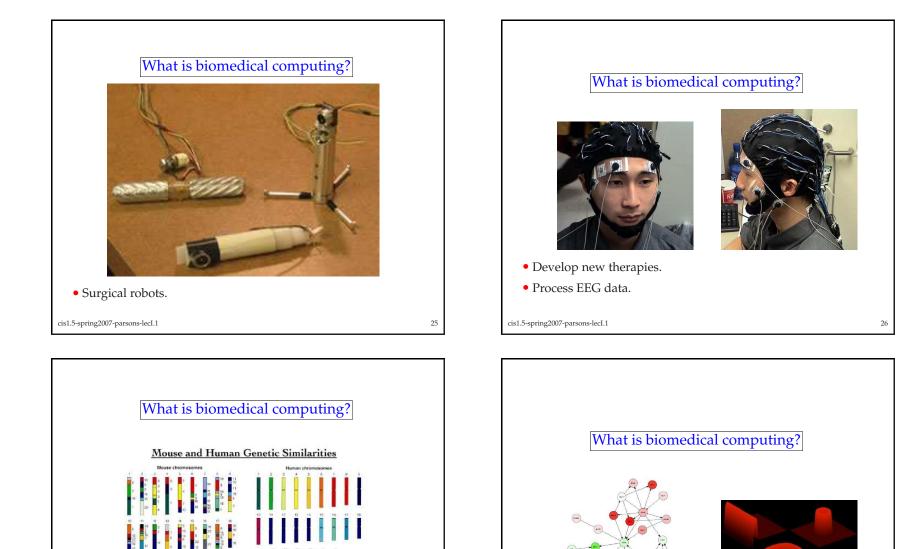

27

cis1.5-spring2007-parsons-lecI.1

• Systems biology, simulation.

n X Y s x n k Courtesy Lisa Stubbs Oak Ridge National Laboratory 164-98-07512 • Genome sequence analysis cis1.5-spring2007-parsons-lecI.1

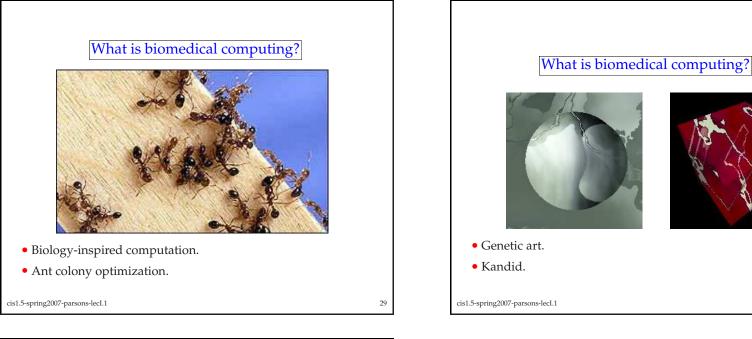

31

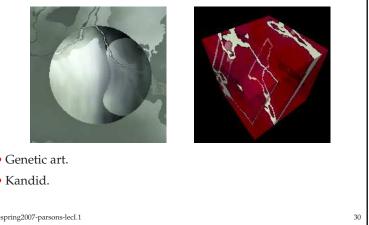

# Summary

- This lecture has introduced the course.
- It has also talked about:
  - Basics of computer programming languages.
  - Described some of the context in which this course will be placed, that of biomedical computing.
- We will come back to the biomedical computing aspects later.

cis1.5-spring2007-parsons-lecI.1